# **Alignment: beamspot update**

Per Hansson Adrian 10/20/2015

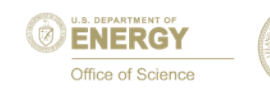

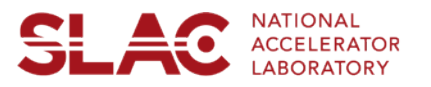

# **Beamspot**

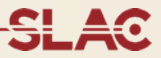

# Adjust beamspot sensors origin to average b/w top and bottom in z0 and d0

<beamspotScatAngle>0.005</beamspotScatAngle> <beamspotWidthZ>0.05</beamspotWidthZ> <beamspotWidthY>0.2</beamspotWidthY> <beamspotTiltZOverY>0.26</beamspotTiltZOverY> <beamspotPosition>0.0 -0.11 -0.05</beamspotPosition>

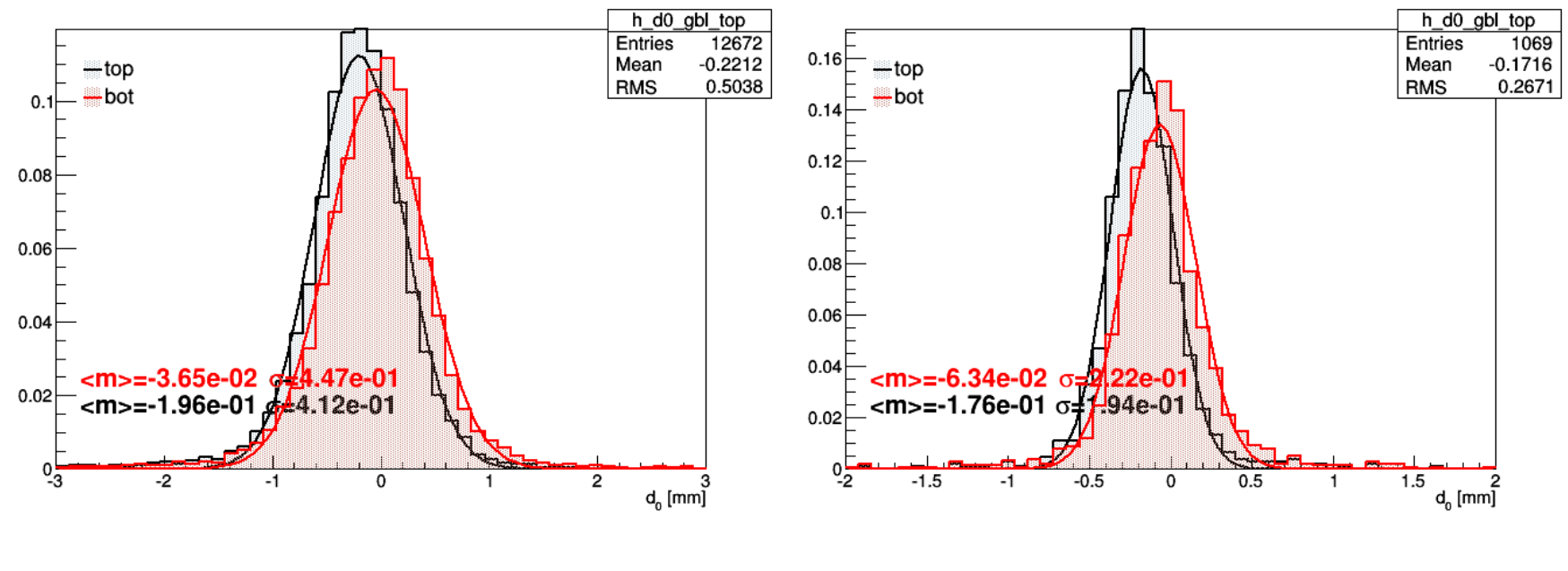

# **Beamspot**

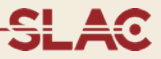

# Adjust beamspot sensors origin to average b/w top and bottom in z0 and d0

<beamspotScatAngle>0.005</beamspotScatAngle> <beamspotWidthZ>0.05</beamspotWidthZ> <beamspotWidthY>0.2</beamspotWidthY> <beamspotTiltZOverY>0.26</beamspotTiltZOverY> <beamspotPosition>0.0 -0.11 -0.05</beamspotPosition>

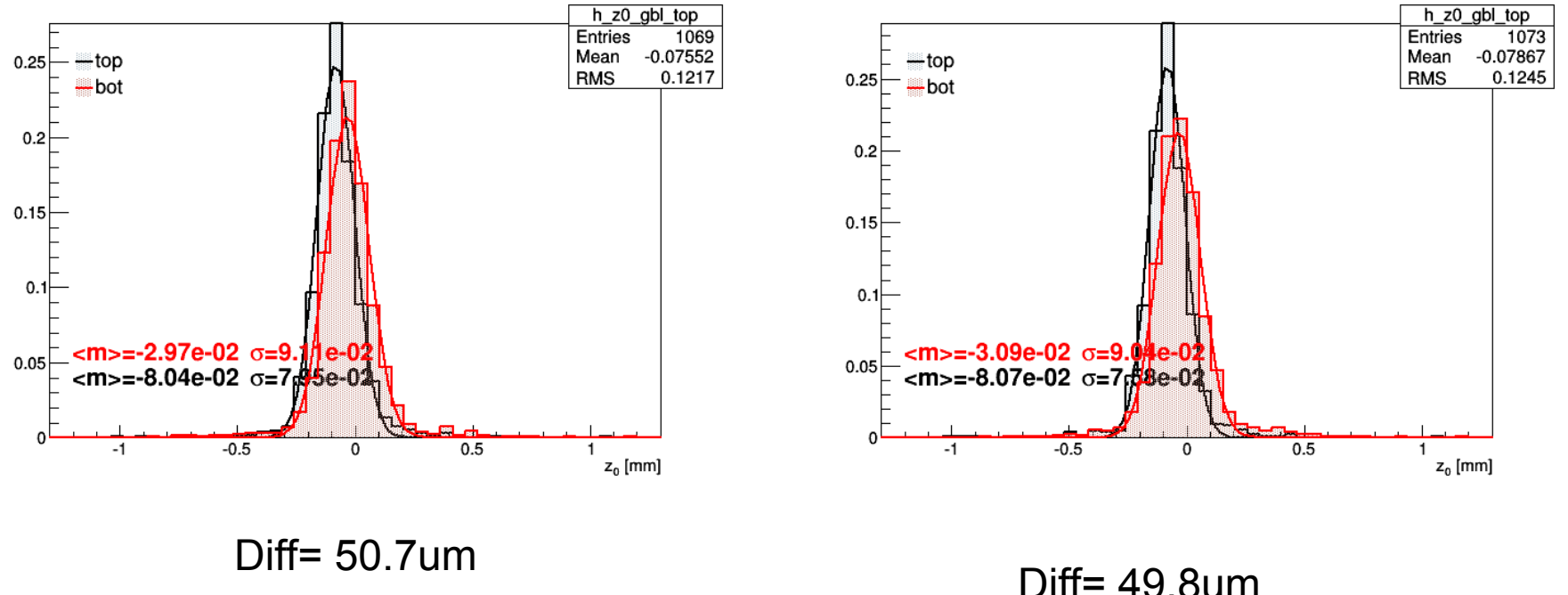

## **Residuals GBL**

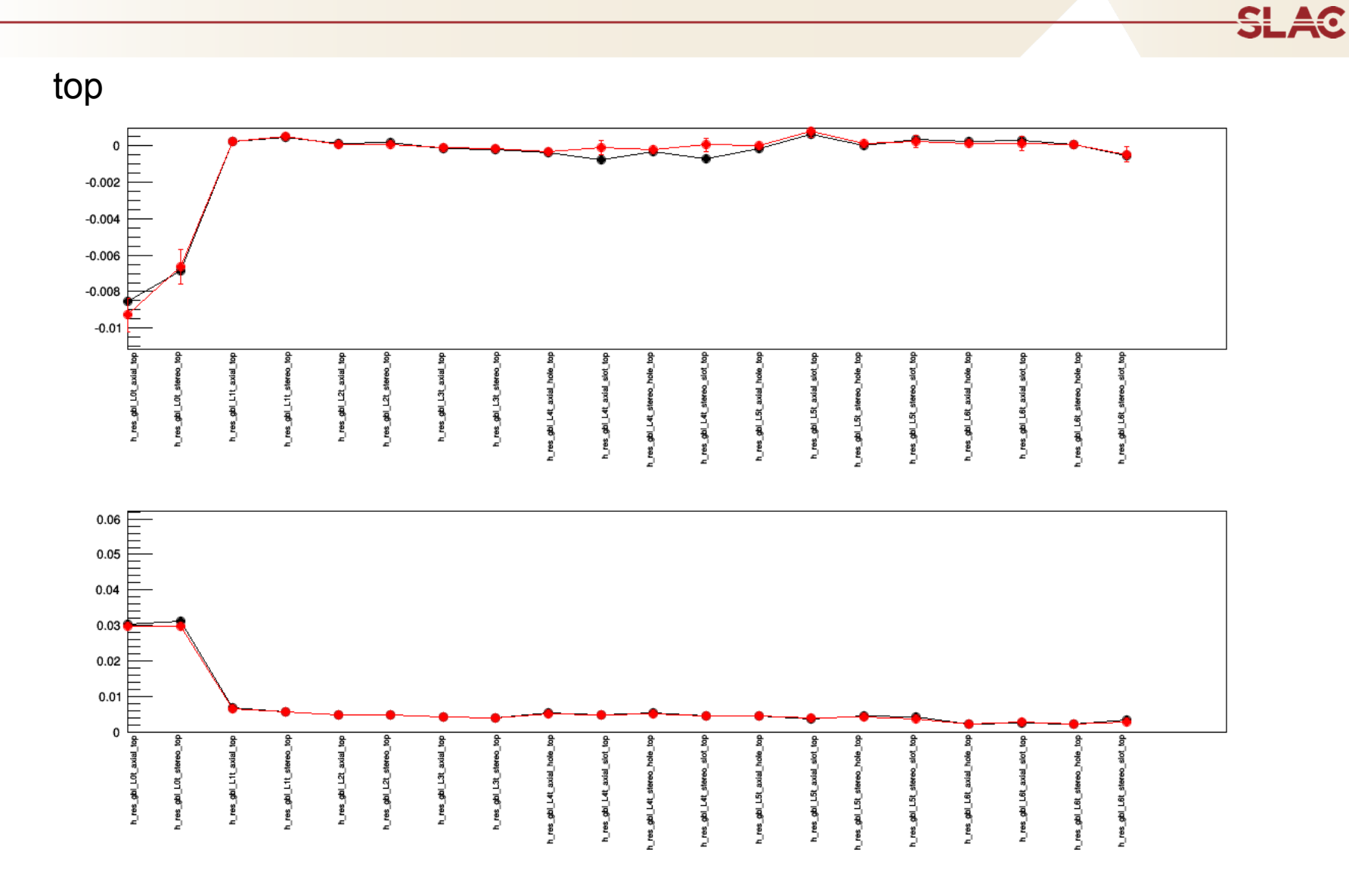

# **Residuals GBL**

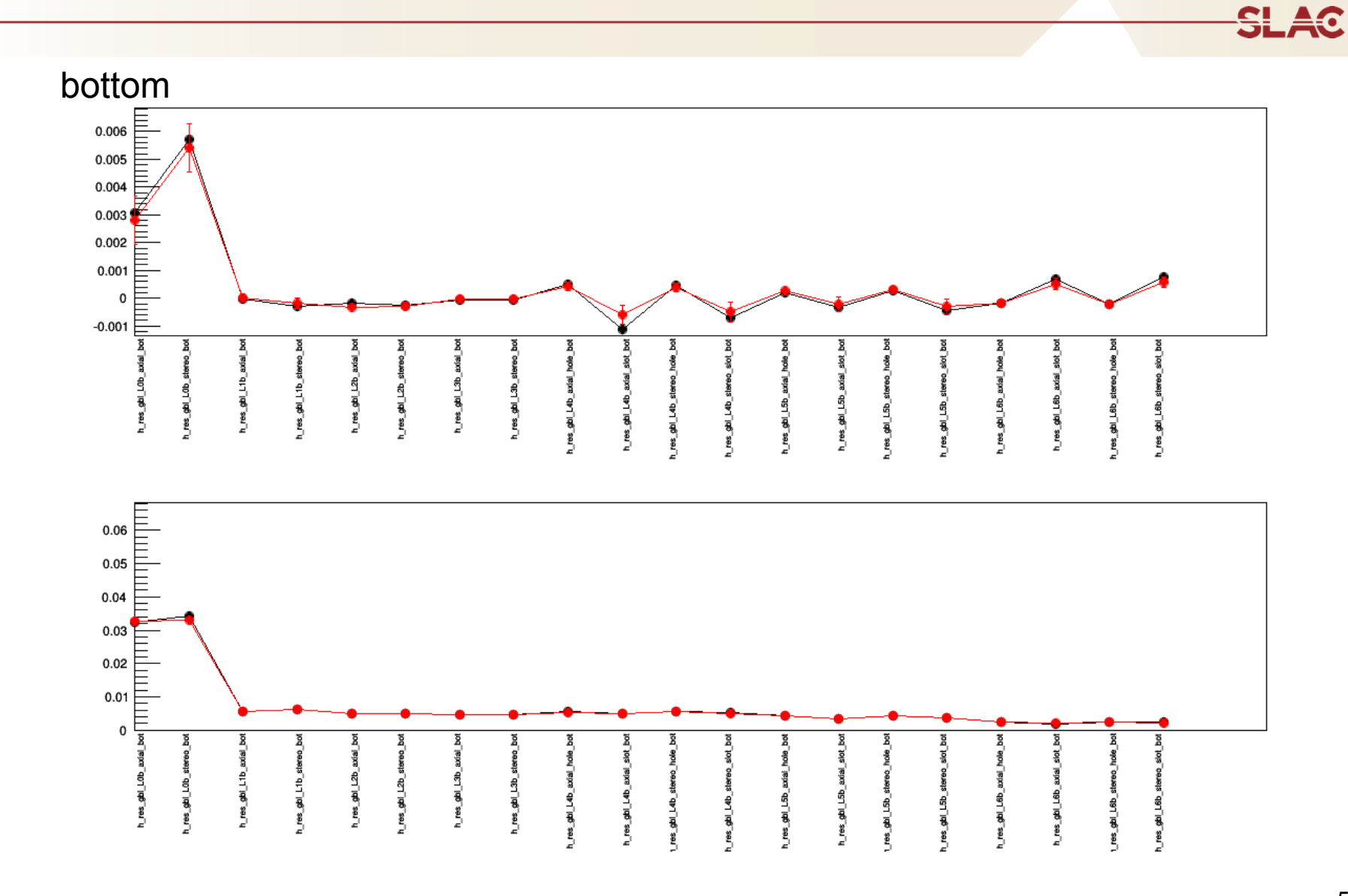

Top lambda

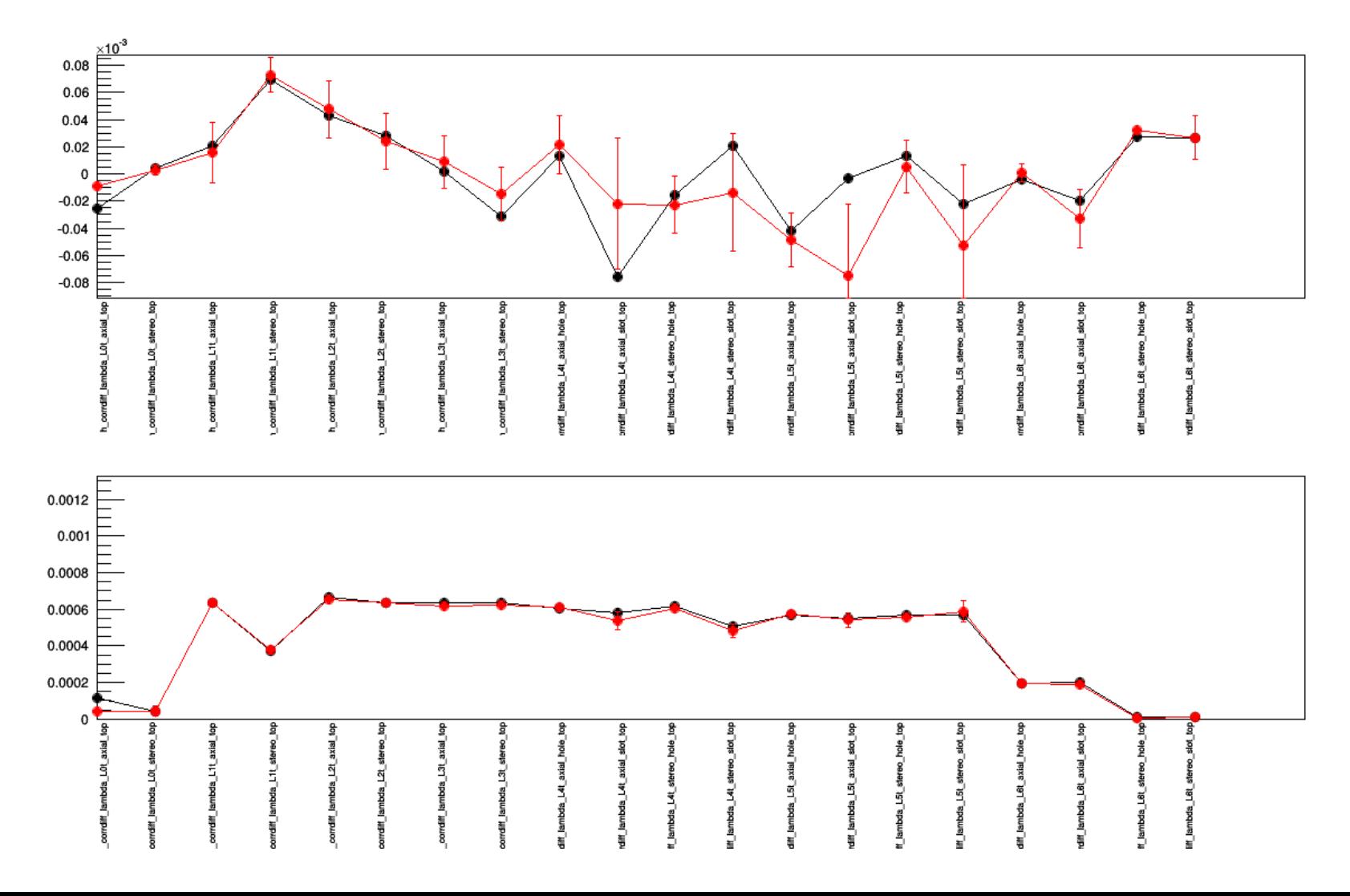

Bottom lambda

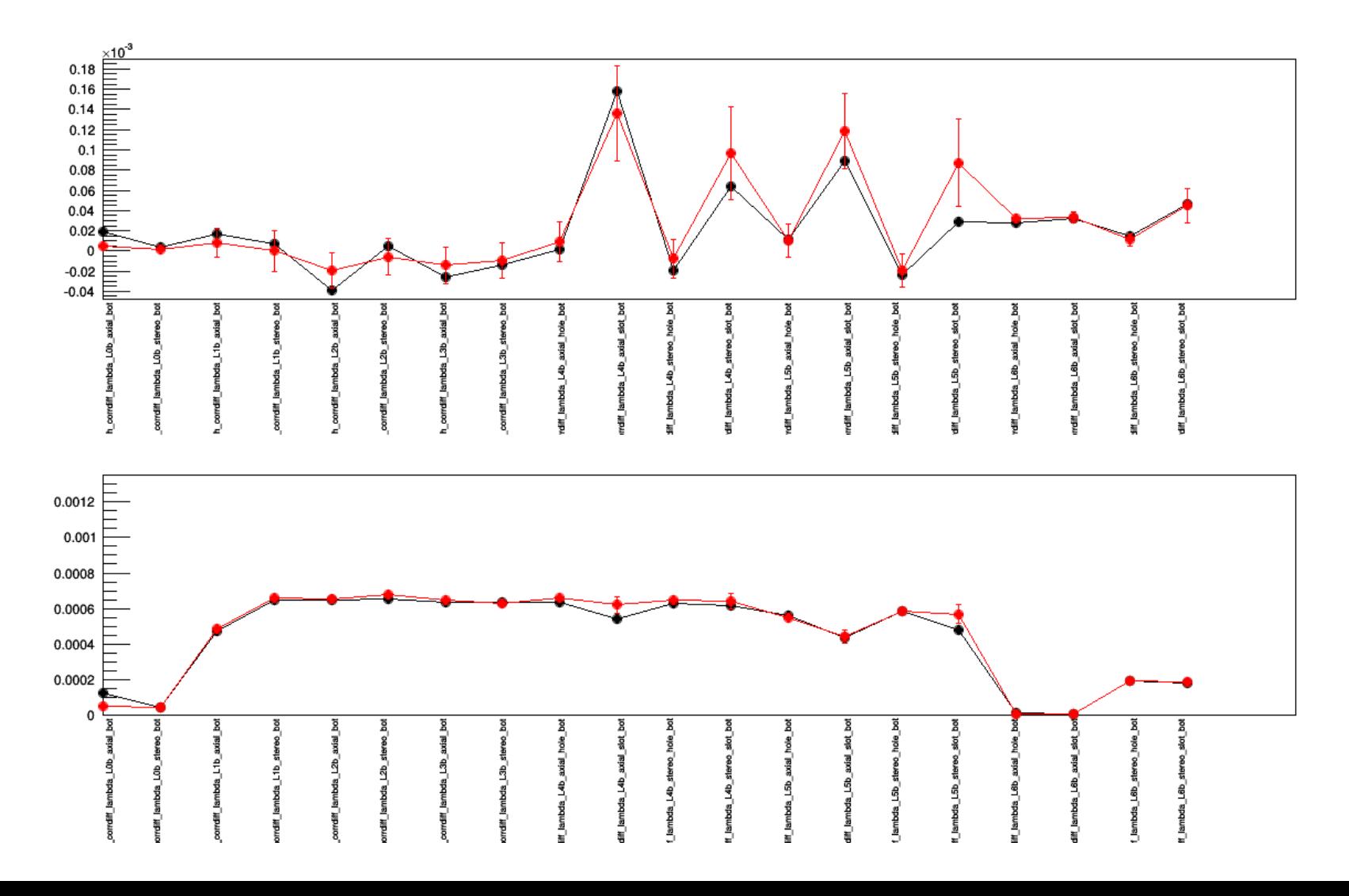

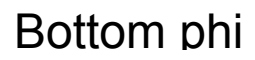

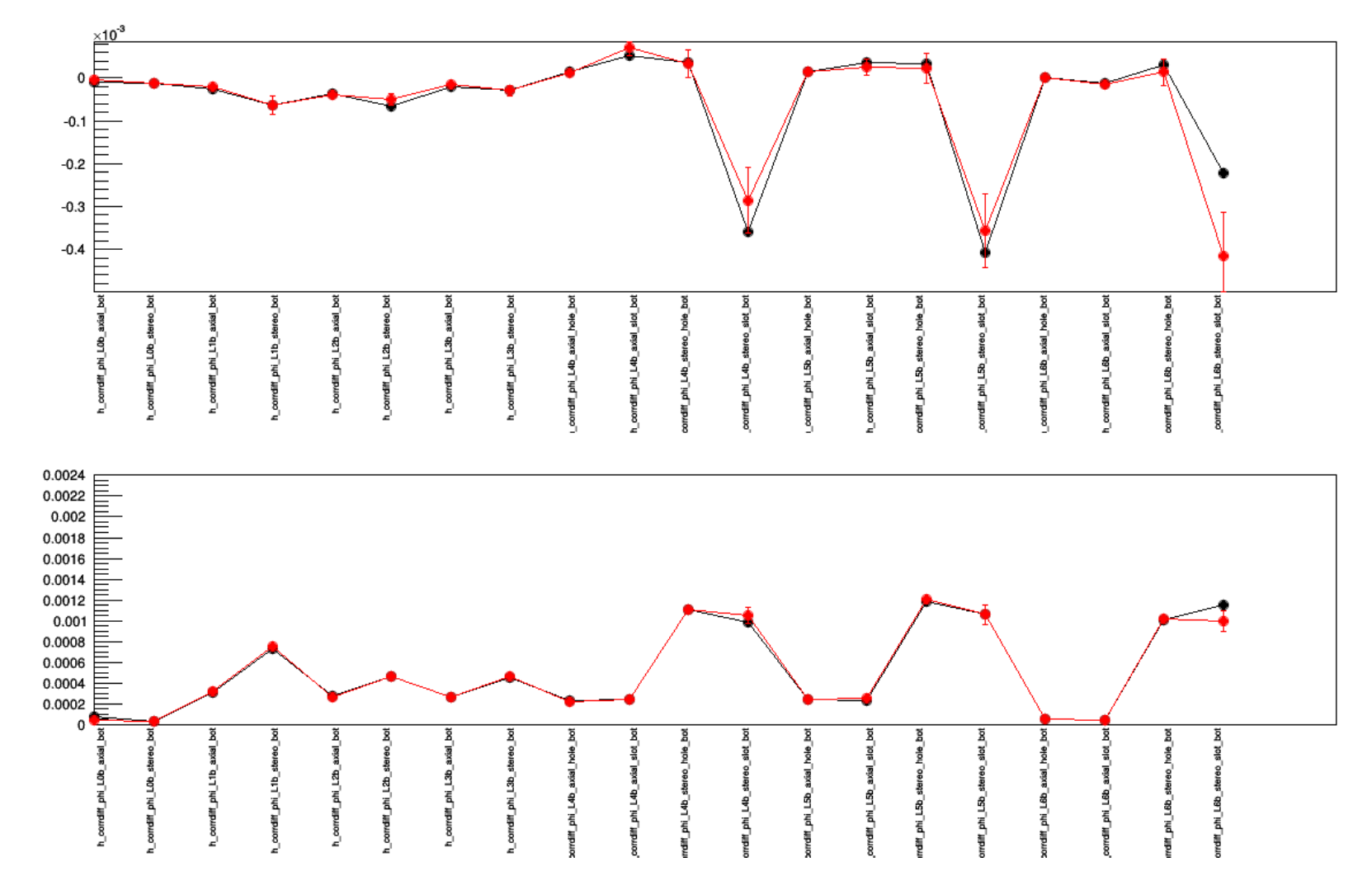

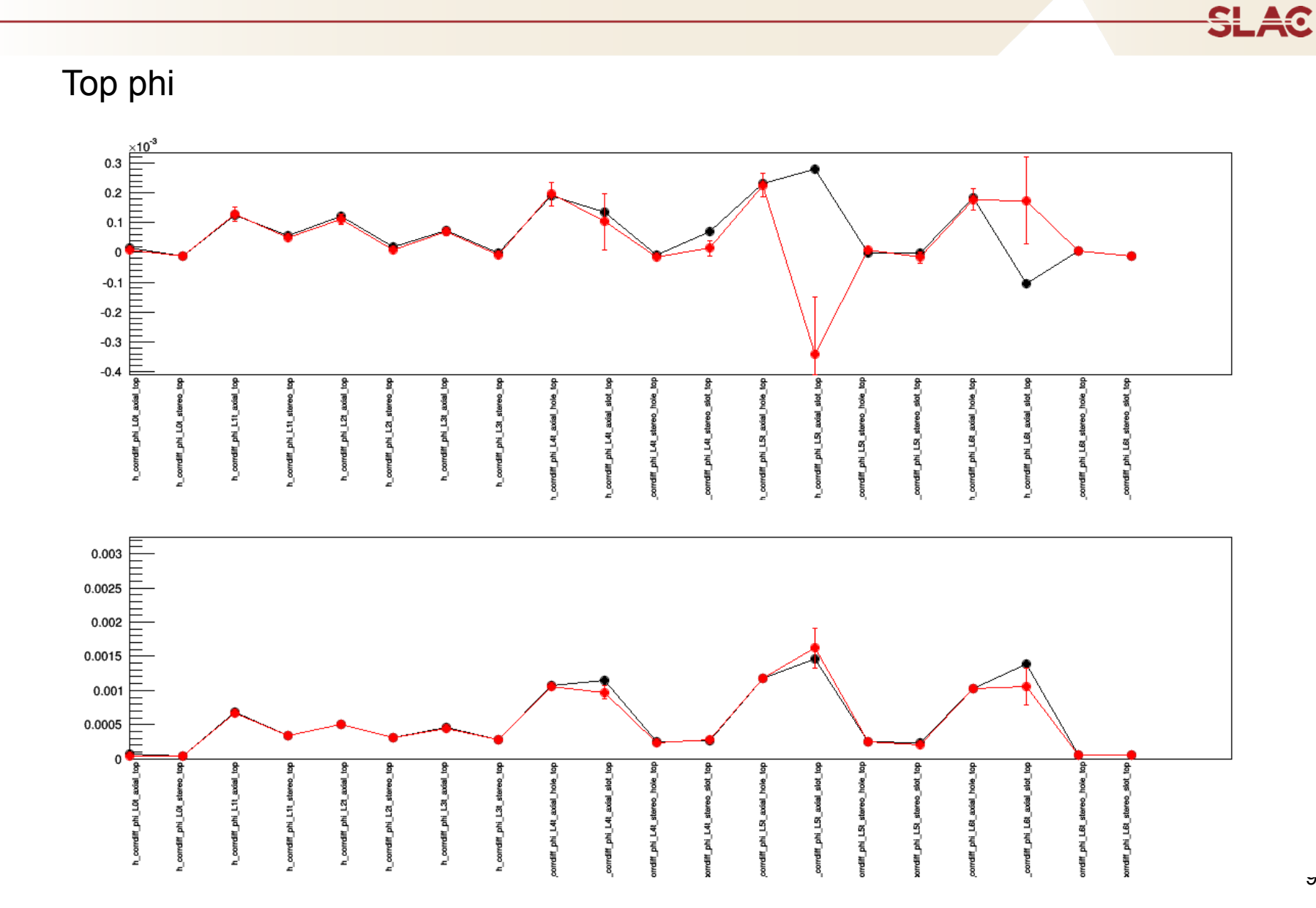

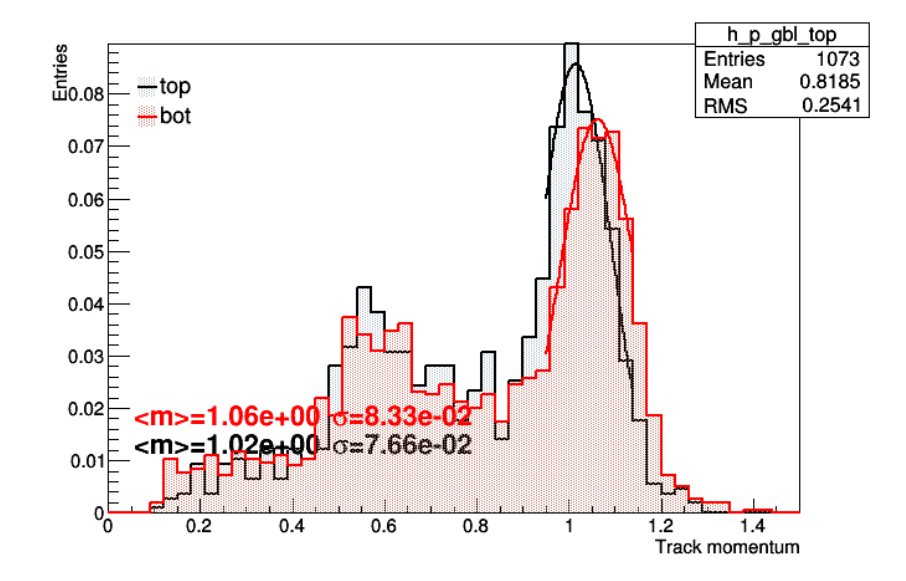

# **Beamspot alignment**

<del>SL 40</del>

Millepede procedure

- Beamspot "constraint": only one beamspot
	- I have one for top and bottom but constrain them to move identically
- Float beamspot and first few layers; u-translations only here
- Should cause tracks for top and bottom to want to point to the same beamspot

**Legend**  L0: Release only beamspot L01: relase beamspot and L1 L0-final: L0\_L01\_L12\_L23\_L01\_L12\_L34\_L45\_L01 L-1-final: L01\_L12\_L23\_L01\_L12\_L34\_L45\_L01\_L12 where the last two has many iterations (each fed by the previous result).

NOTE: I flip stereo-u corrections in the following plots (makes it easier to interpret the global, although approx.)

#### Millepede corrections per sensor

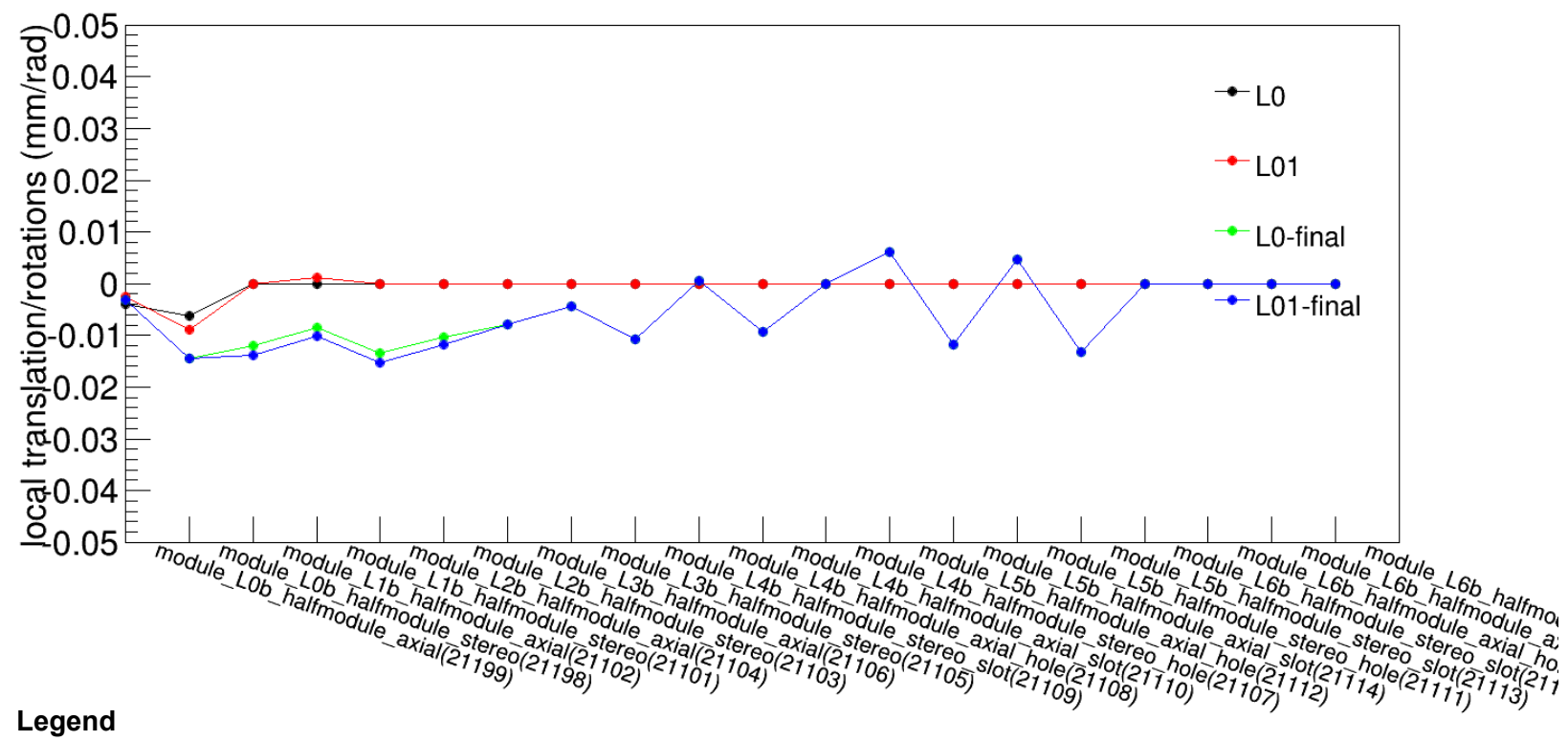

L0: Release only beamspot L01: relase beamspot and L1 L0-final: L0\_L01\_L12\_L23\_L01\_L12\_L34\_L45\_L01 L-1-final: L01\_L12\_L23\_L01\_L12\_L34\_L45\_L01\_L12 where the last two has many iterations (each fed by the previous result).

# **Beamspot alignment**

#### Millepede corrections per sensor

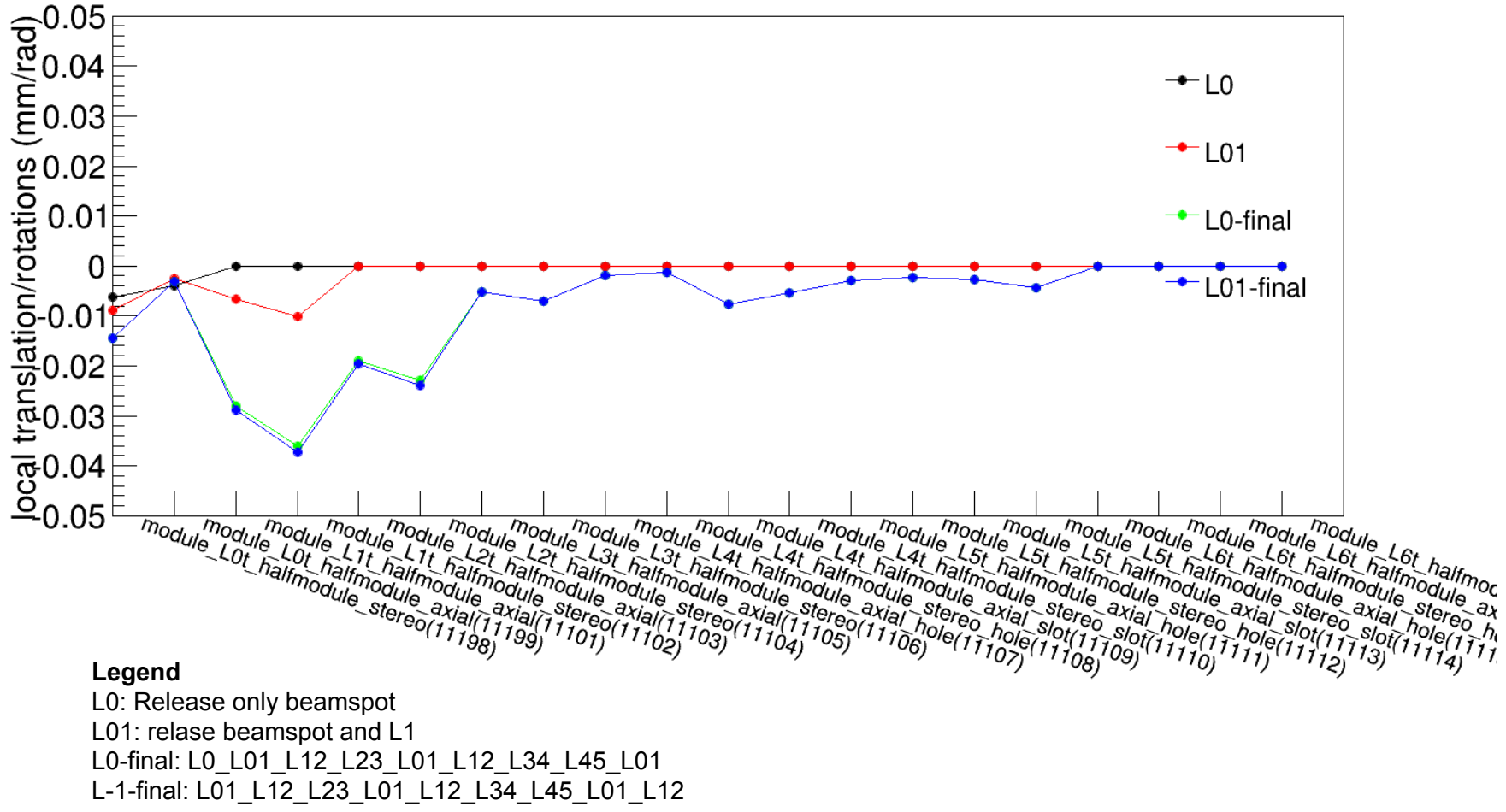

where the last two has many iterations (each fed by the previous result).

#### **SLAC**

#### Impact parameters now agree

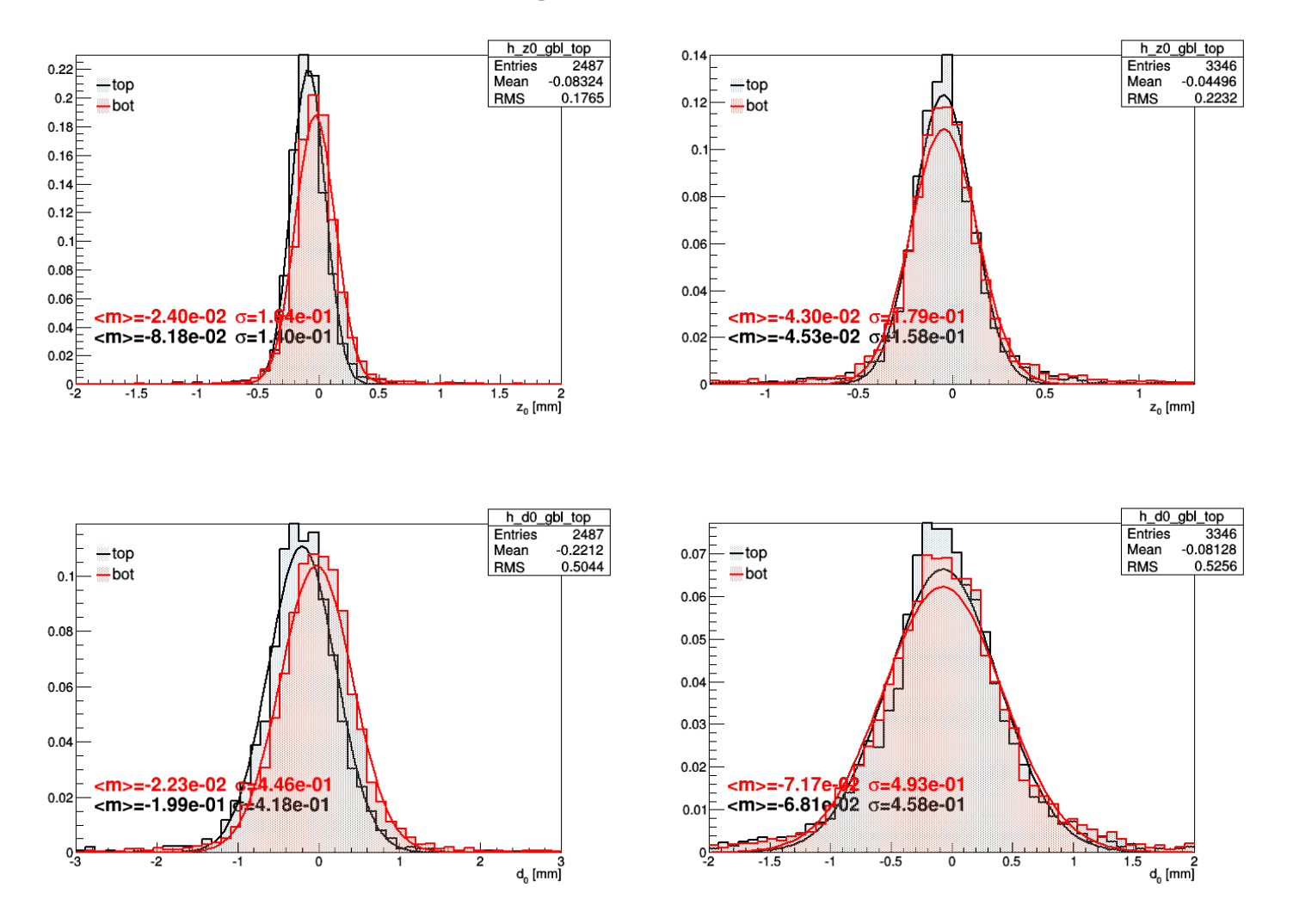

**SLAC** 

### Fitted momentum reasonable

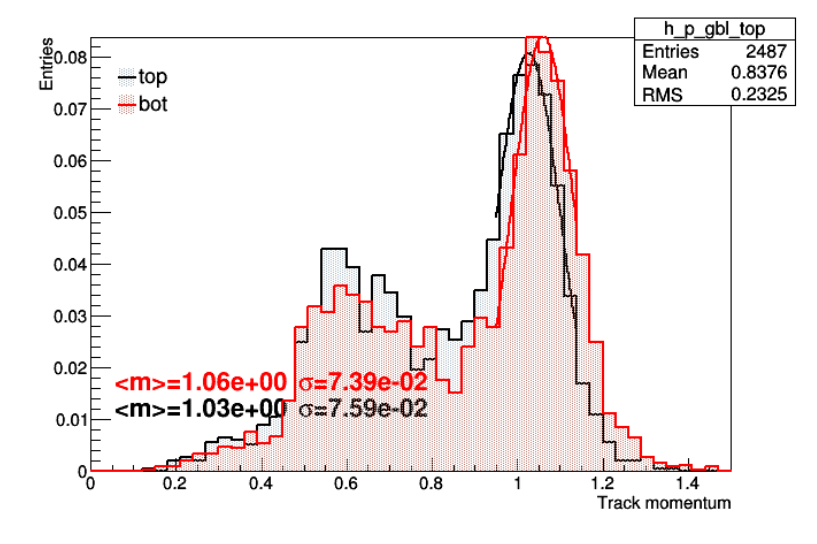

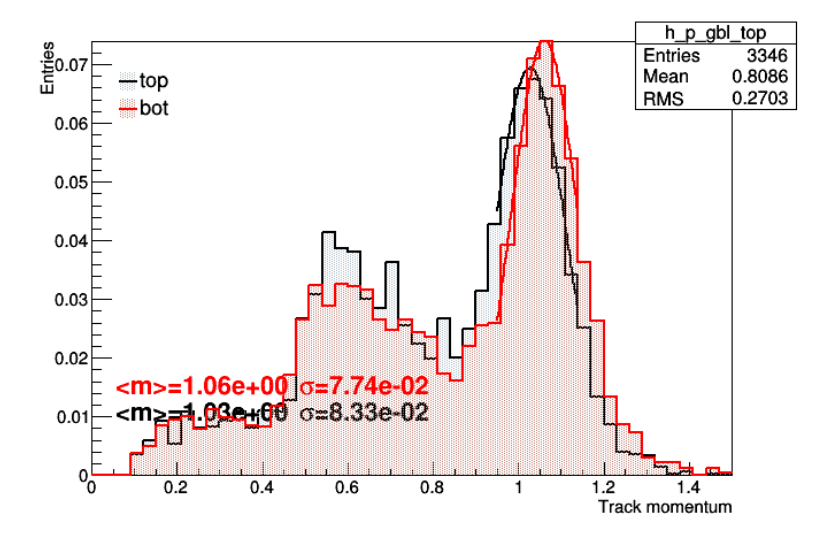

**SLAC** 

### Fitted momentum reasonable

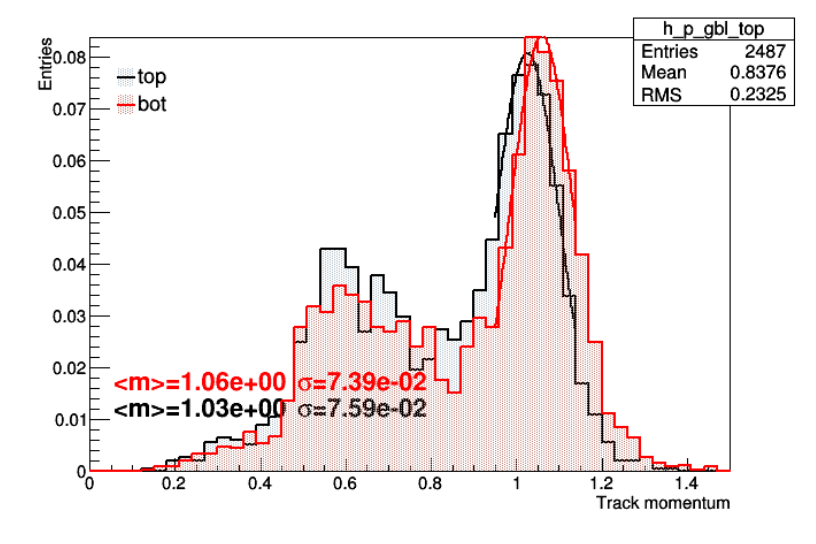

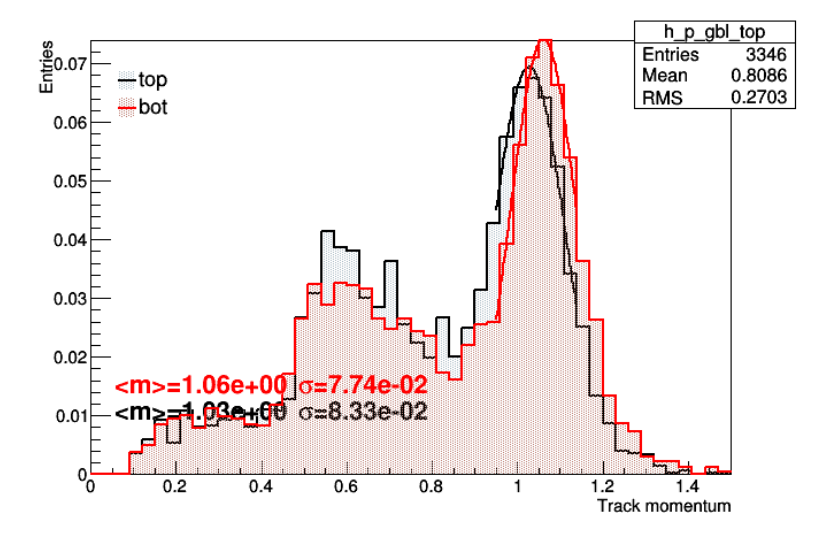

### Residuals bottom

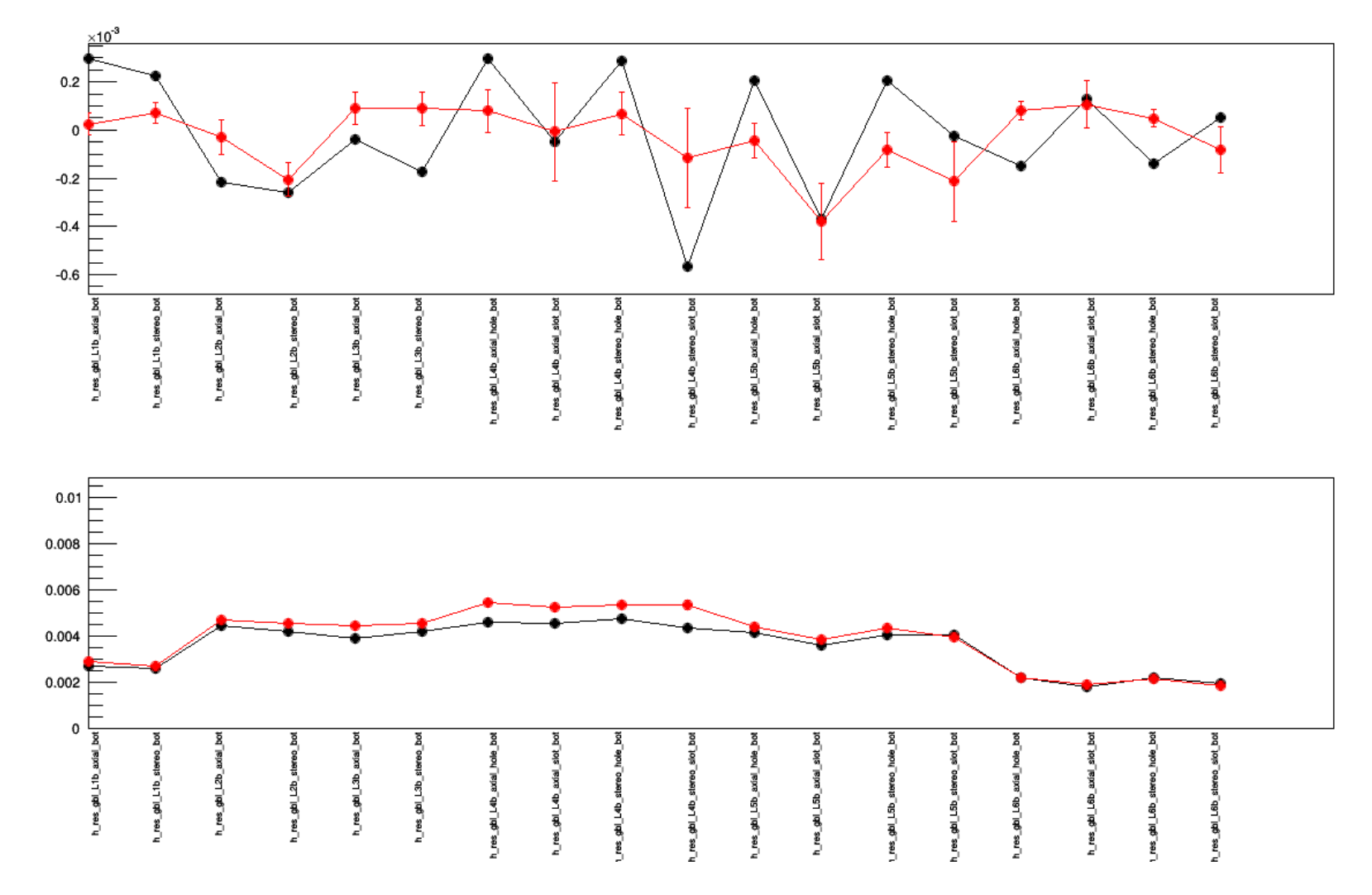

17

Residuals top

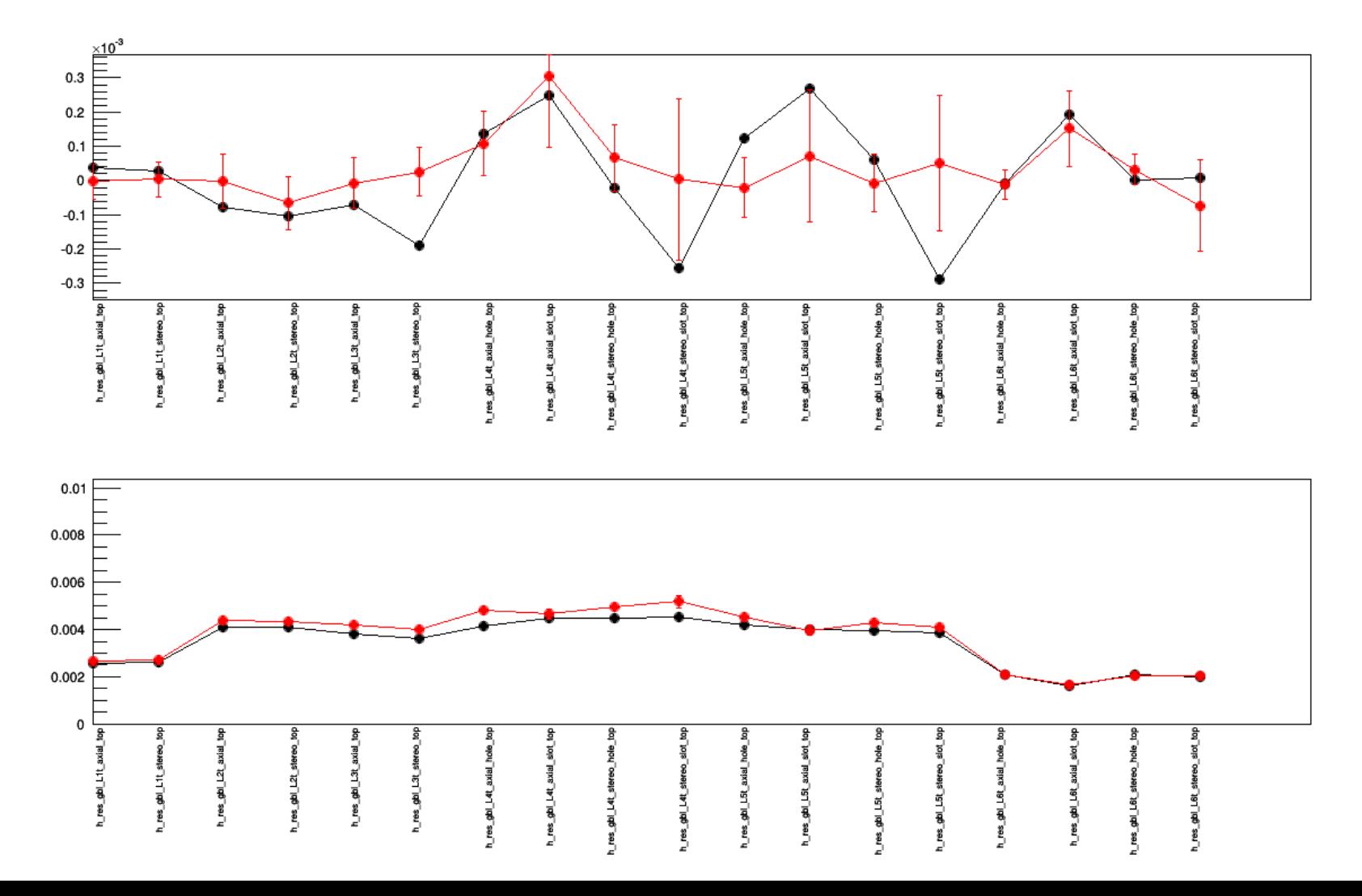

**SLAC** 

 $\cdot$   $\sim$ 

#### Kinks lambda bottom

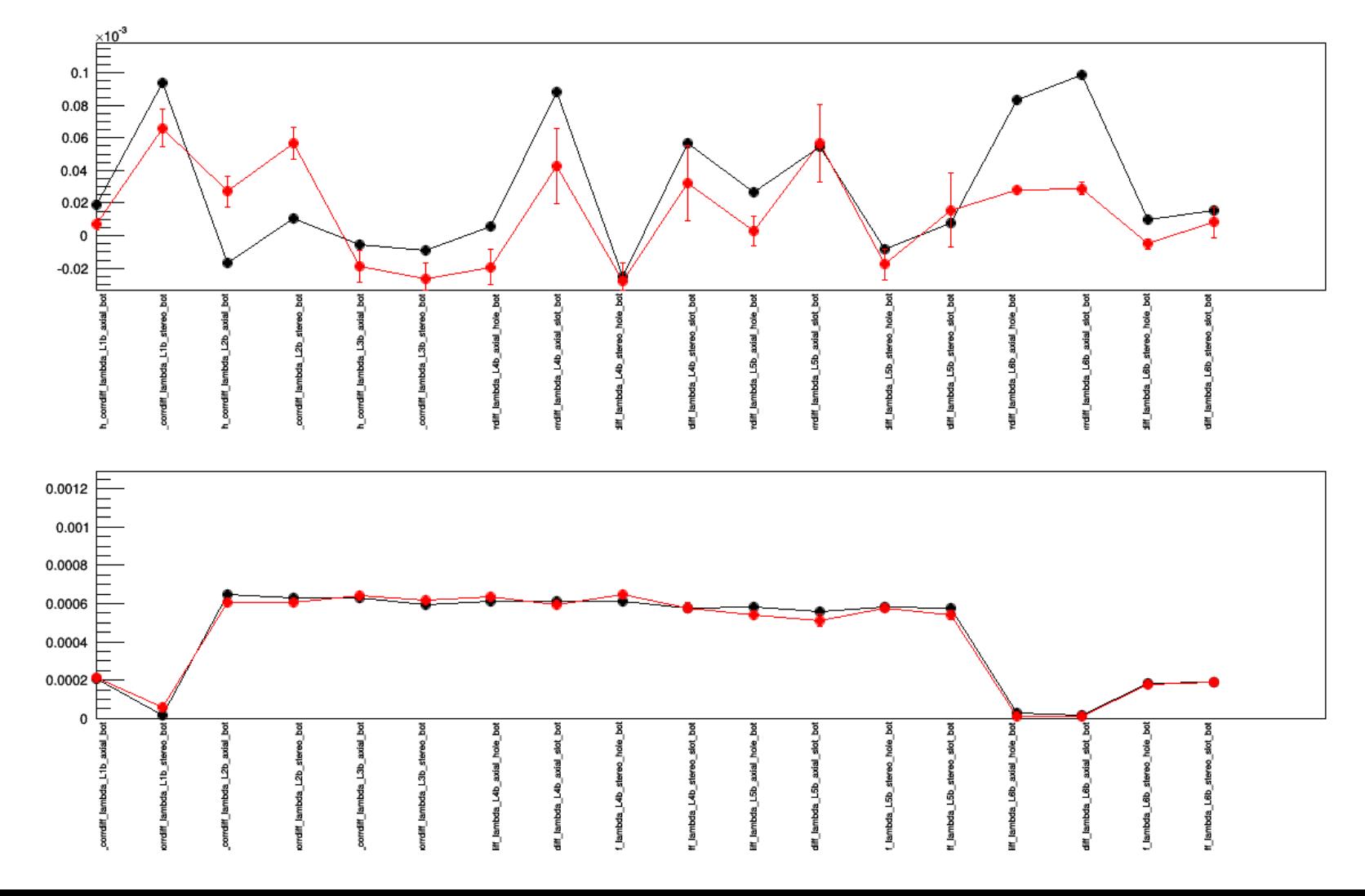

**SLAC** 

#### Kinks lambda top

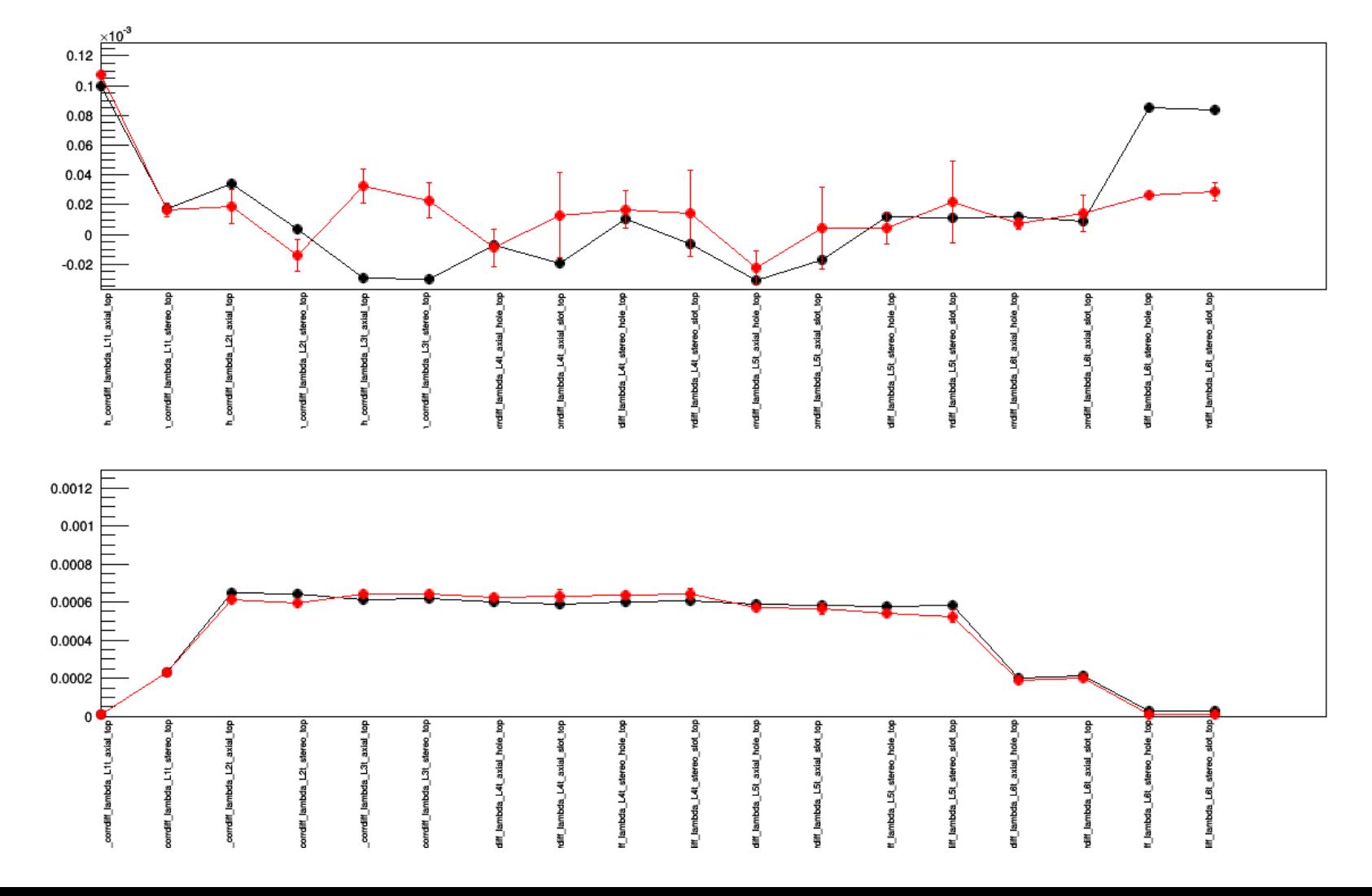

Kinks phi bottom

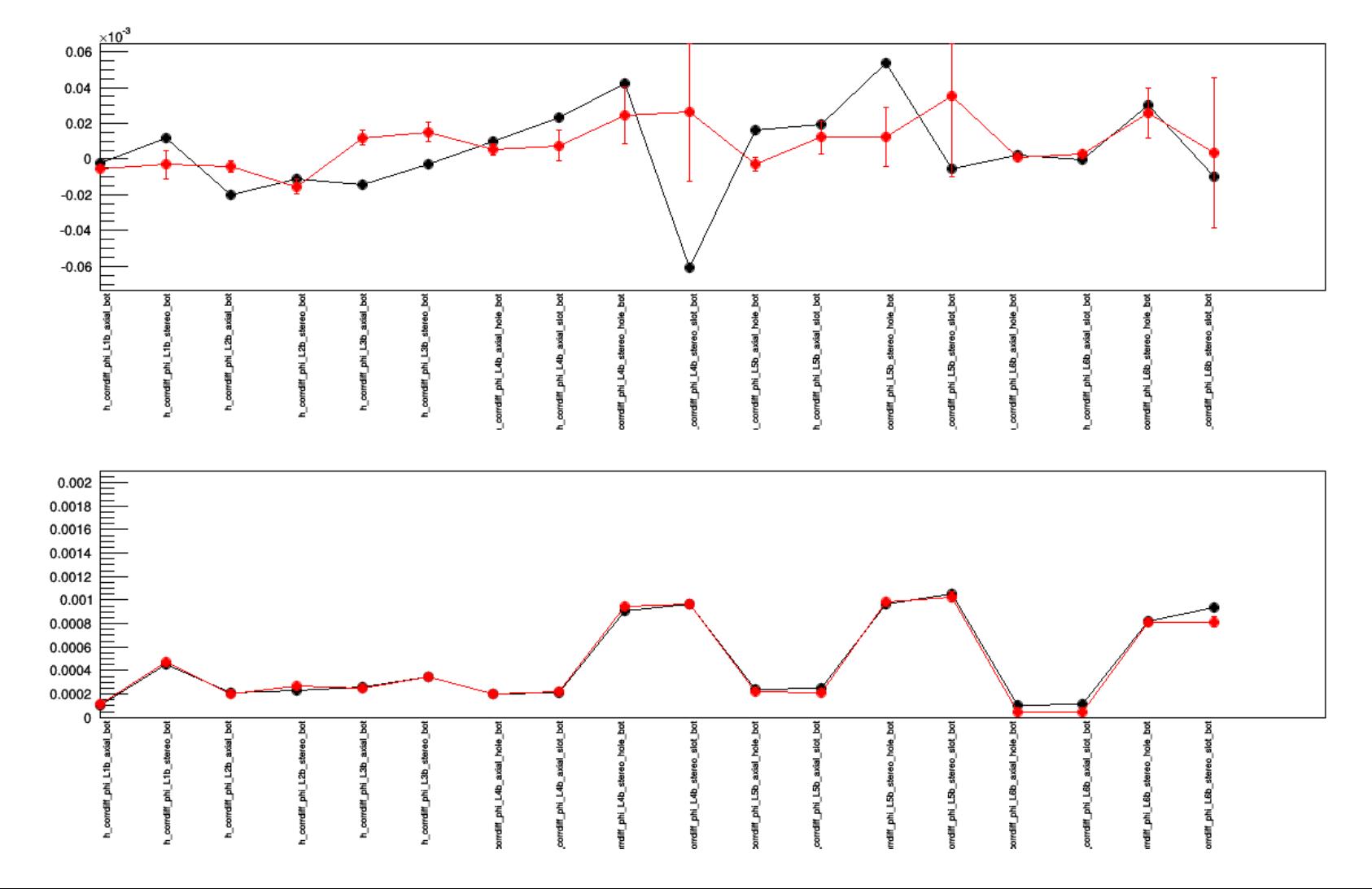

**SLAC** 

## Kinks phi top

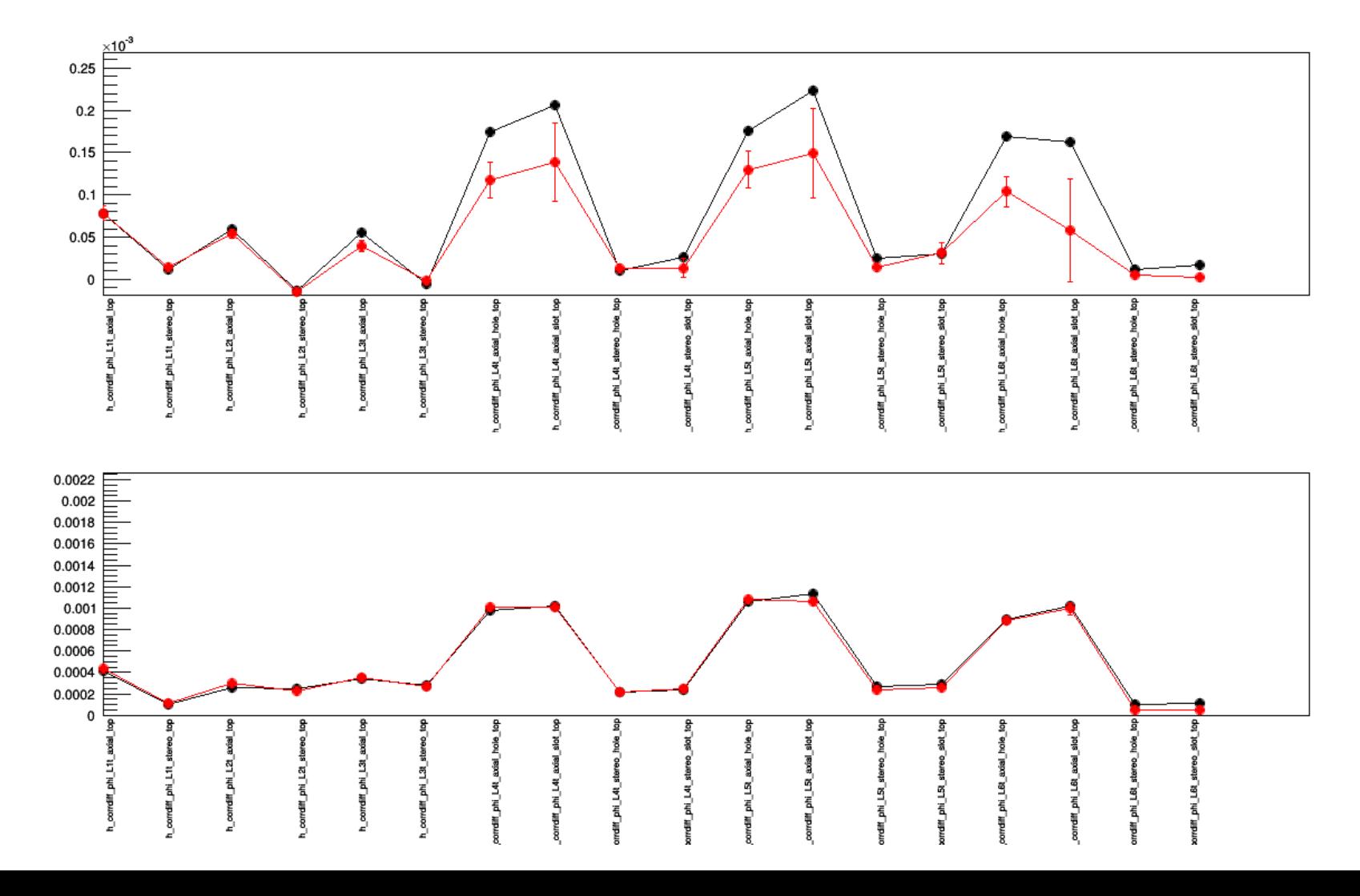